# **p a n**) da

# Functionality check of the EMC simulation in PandaRoot

Dong LIU a, Yankun SUN a, Guang ZHAO b, Chunxiu LIU b, Shengsen SUN b, Guangshun Huang a

a University of Science and Technology of China, Hefei b Institute of High energy physics, CAS, Beijing

dliu13@ustc.edu.cn

PANDA Collaboration Meeting 18/3 | GSI, Darmstadt, Germany

# Outline

- Introduction
	- **►** Detector
	- Ø Target EMC calorimeter
- Simulation
	- $\triangleright$  Detector response
	- Ø Electronic response
- Summary

Refer to talk by Yankun Sun in Computing session.

#### Introduction: Detector

• Target EMC **Denergy measurement**  $\triangleright$  position  $\triangleright$  PID

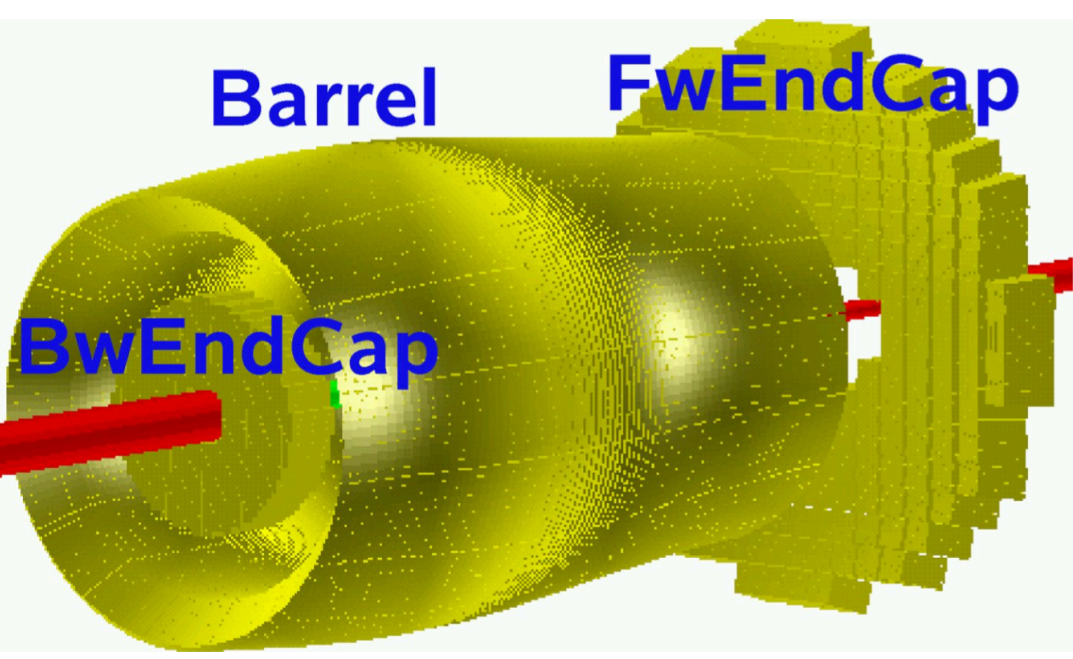

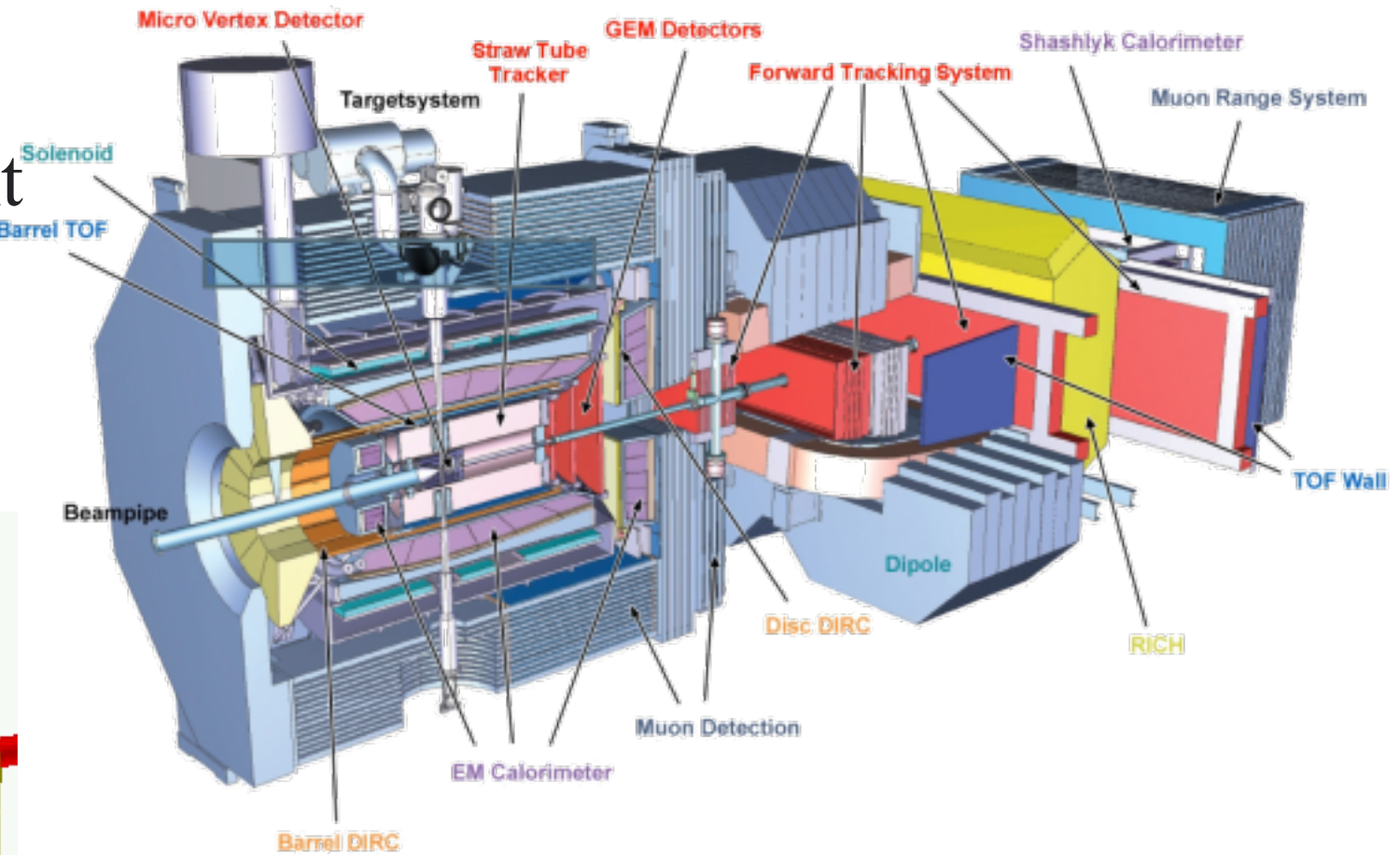

FairRoot version: v-17.10b PandaRoot version: dev

# EMC Simulation

#### Goal: functionality check

- $\triangleright$  What kind of data processed?
- $\triangleright$  Are the results reasonable?

Simulation setup:

- $\triangleright$  Geometry: beam pipe, barrel EMC
- $\triangleright$  Simulation Engine: Geant4
- Generator: Box
- $\triangleright$  Setting:
	- particle: 22 (gamma)
	- position:  $(0, 0, 0)$
	- direction: point to a barrel crystal
	- Momentum: from 1 to 15 GeV/c, 1 GeV/c per step

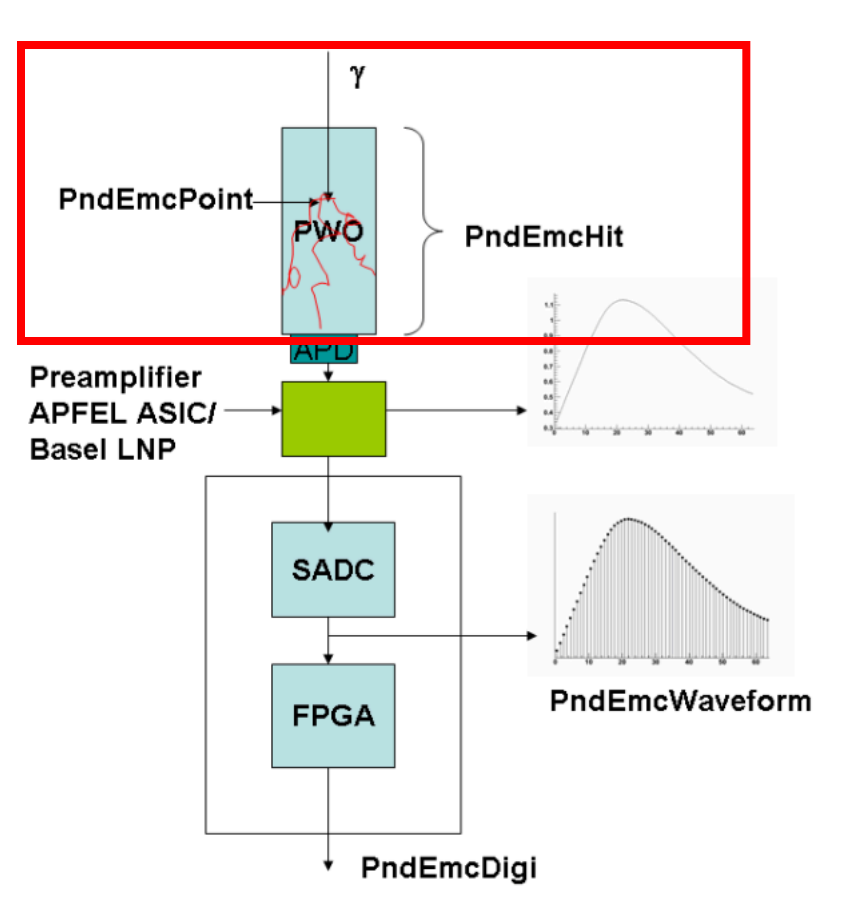

## D. Melnychuk 24.07.2012

Process:

 $\triangleright$  shower

 $\triangleright$  light collection

Shower at truth level: information in PndMCTrack

#### PndMCTrack: public TObject // information from G4/G3

/\*\* PDG particle code \*\*/

Int t fPdgCode;

/\*\* Momentum components at production [GeV] \*\*/

#### Double32 t fPx, fPy, fPz, fE;

/\*\* Index of mother track. Zero( Minus One???) for primary particles. \*\*/ Int t fMotherID;

Int\_t\_fSecondMotherID;

/\*\* Flag if particle was created (bit 0) and/or decayed (bit 1) by generator \*\*/

5

Int\_t fGeneratorFlags;

/\*\* Coordinates of start vertex [cm, ns] \*\*/

Double32\_t fStartX, fStartY, fStartZ, fStartT;

Int t fPoints;

 $\triangleright$  Shower at truth level:

massive tracks from one input particle

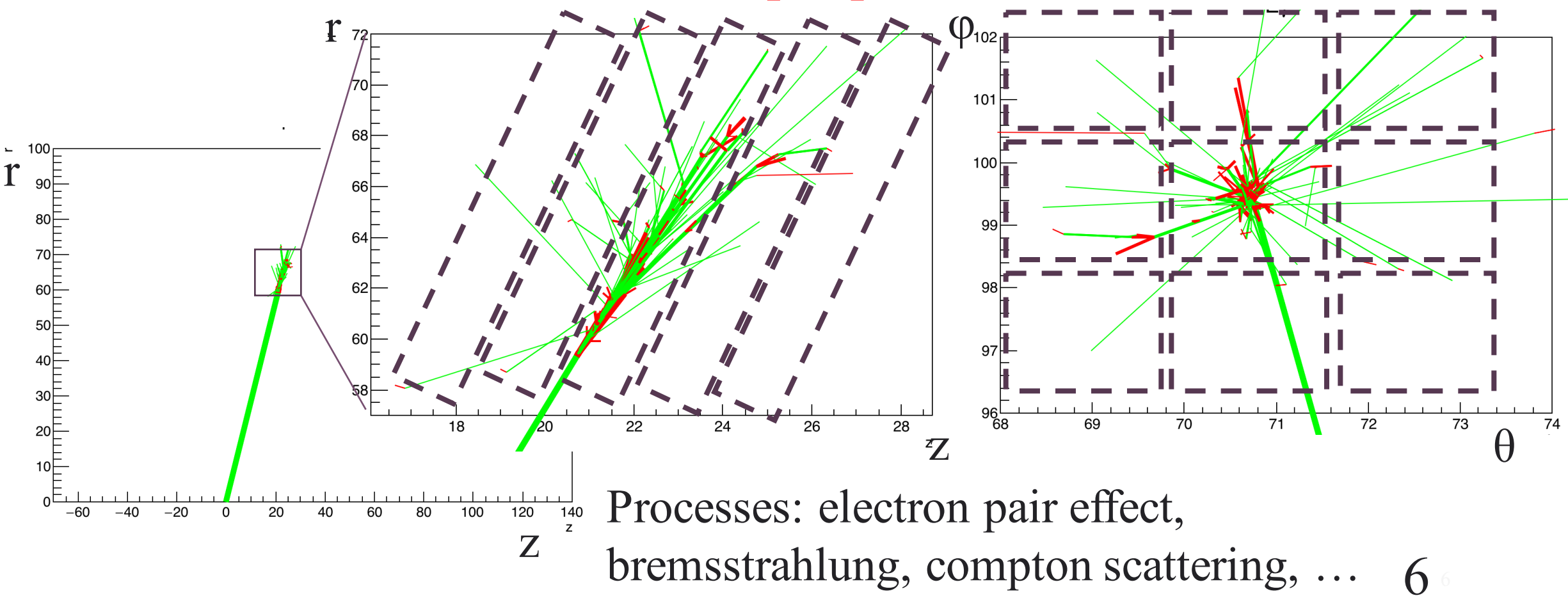

Ø Shower:

one track generates a few points a few points contribute to one hit

1

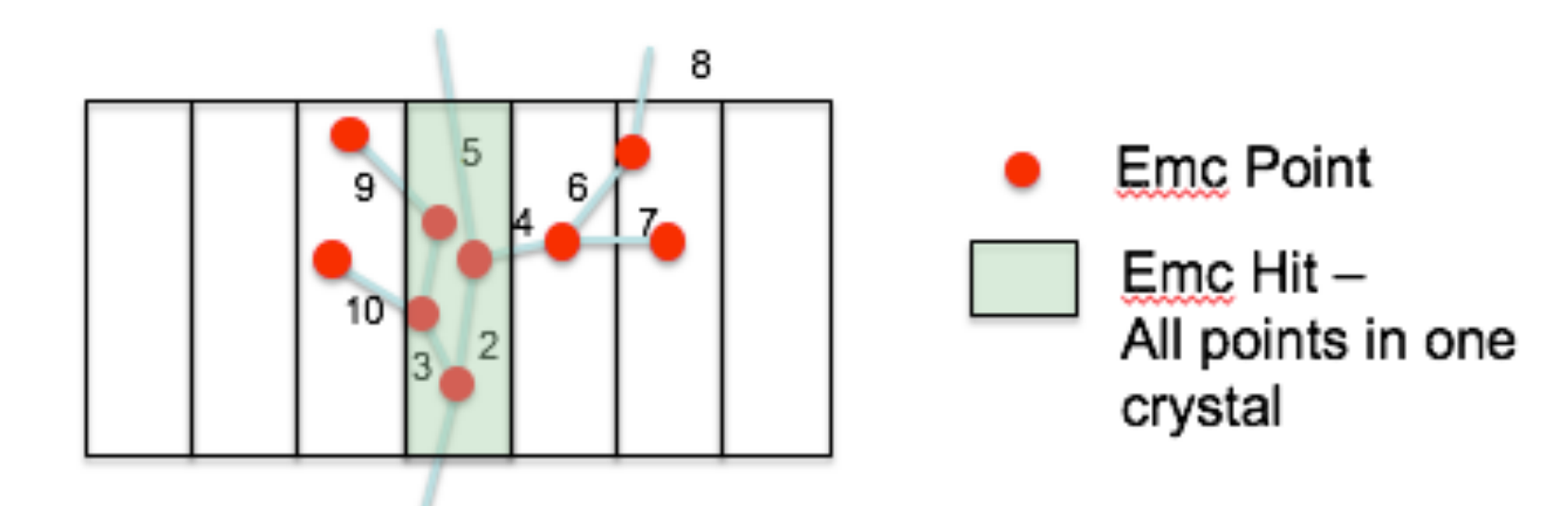

 $\triangleright$  Shower:

# one track generates a few points

#### PndEmcPoint : public FairMCPoint

Short t nRow; // Row number Short t nCopy; // Copy number

Short t nModule; // Module number Short t nCrystal; // Crystal number Bool t fEntering; //< Is particle entering into crystal Bool t fExiting;  $\frac{1}{5}$  //< Is particle exiting the crystal

#### FairMCPoint

Int t fTrackID; ////< Track index UInt t fEventId; ///< MC Event id Double32 t fPx, fPy, fPz; ///< Momentum components [GeV] Double32 t fTime; ///< Time since event start [ns] Double32 t fLength; ///< Track length since creation [cm] Double32 t fELoss; ///< Energy loss at this point [GeV] Int t fDetectorID; ///< Detector unique identifier

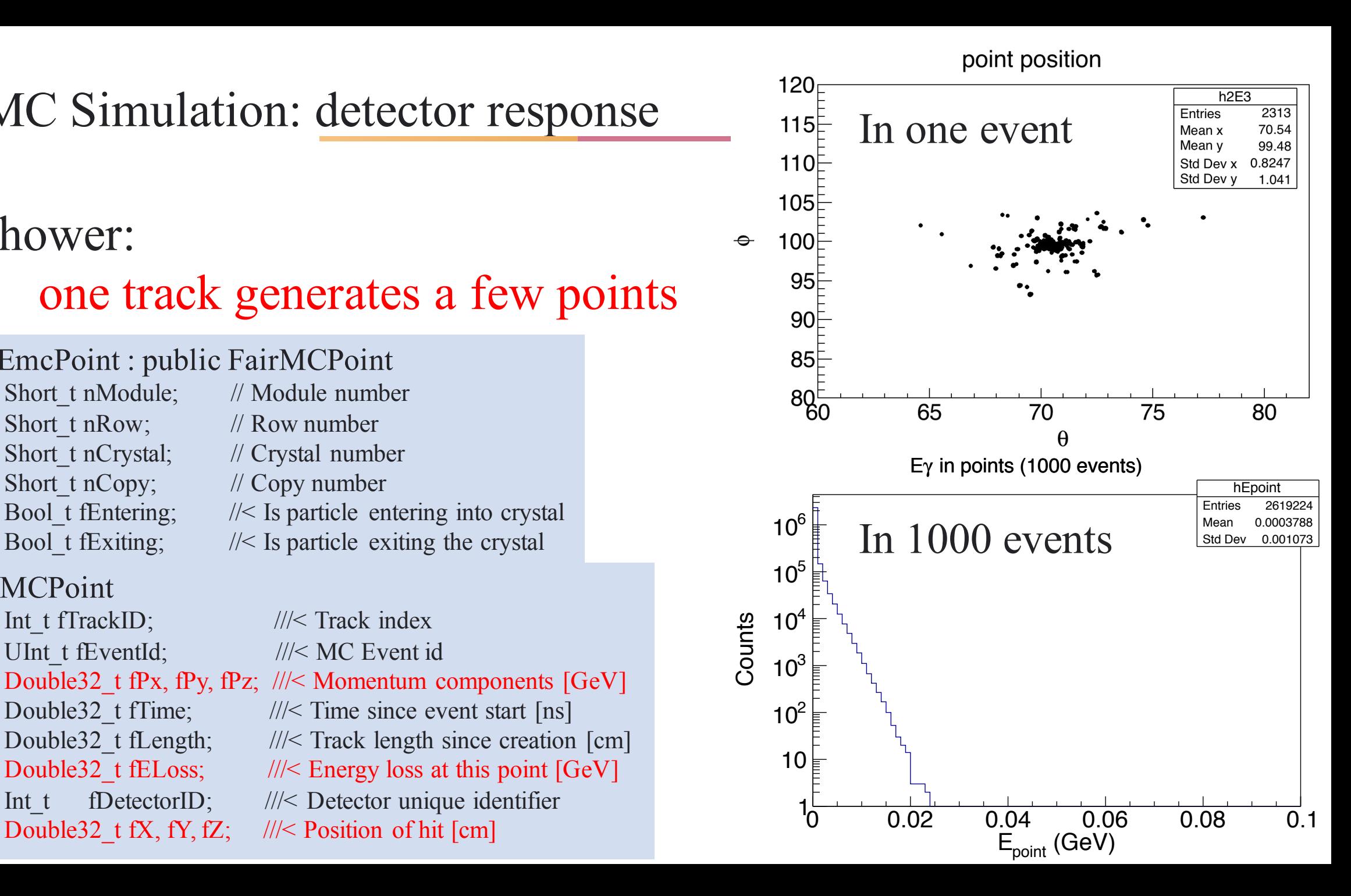

Ø Shower:

one track generates a few points

Events

Total Energy in PndEmcPoint  $\Box$  Energy leakage

• trace via FairLink

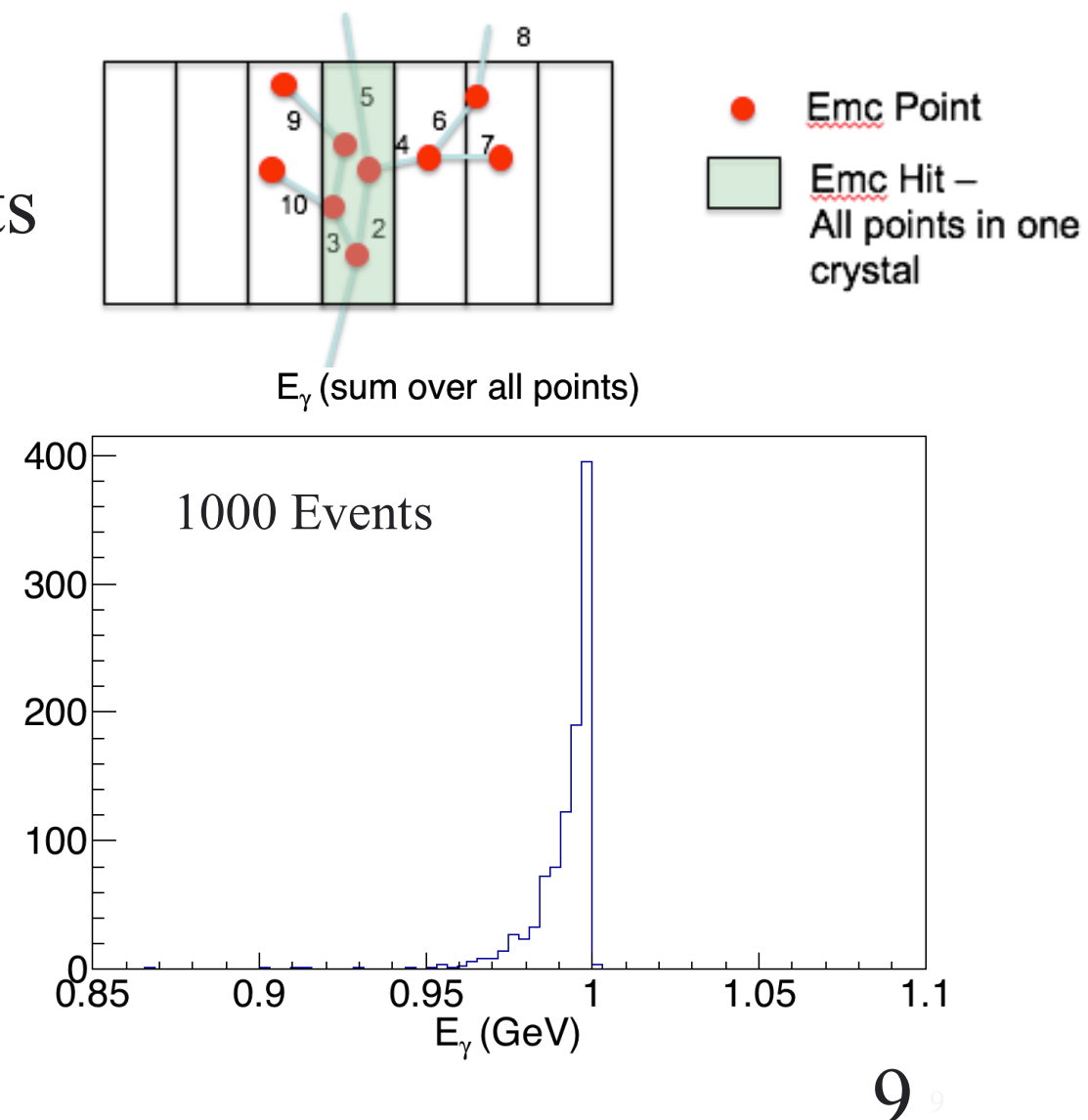

 $\triangleright$  Light collection: a few points contribute to one hit

#### PndEmcHit : public FairHit

Double32 t fTime; // time

Double32 t fEnergy; // hit amplitude

std::vector<Int  $\uparrow$  fMcList; // Mc TrackIndex contributed to hit std::vector<PndEmcPoint\*> fPointList; // points contributed to hit FairMultiLinkedData fTrackEntering; // Links to tracks entering the cryst FairMultiLinkedData fTrackExiting; // Links to tracks exiting the crystal

#### FairHit

Double32 t fDx, fDy, fDz;  $\frac{1}{\leq}$  Errors of position [cm] Int t fRefIndex; ///< Index of FairMCPoint for this hit Int t fDetectorID; ///< Detector unique identifier Double32\_t fX, fY, fZ; ///< Position of hit [cm] <sup>0</sup> 0.1 0.2 0.3 0.4 0.5 0.6 0.7 0.8 0.9 <sup>1</sup>

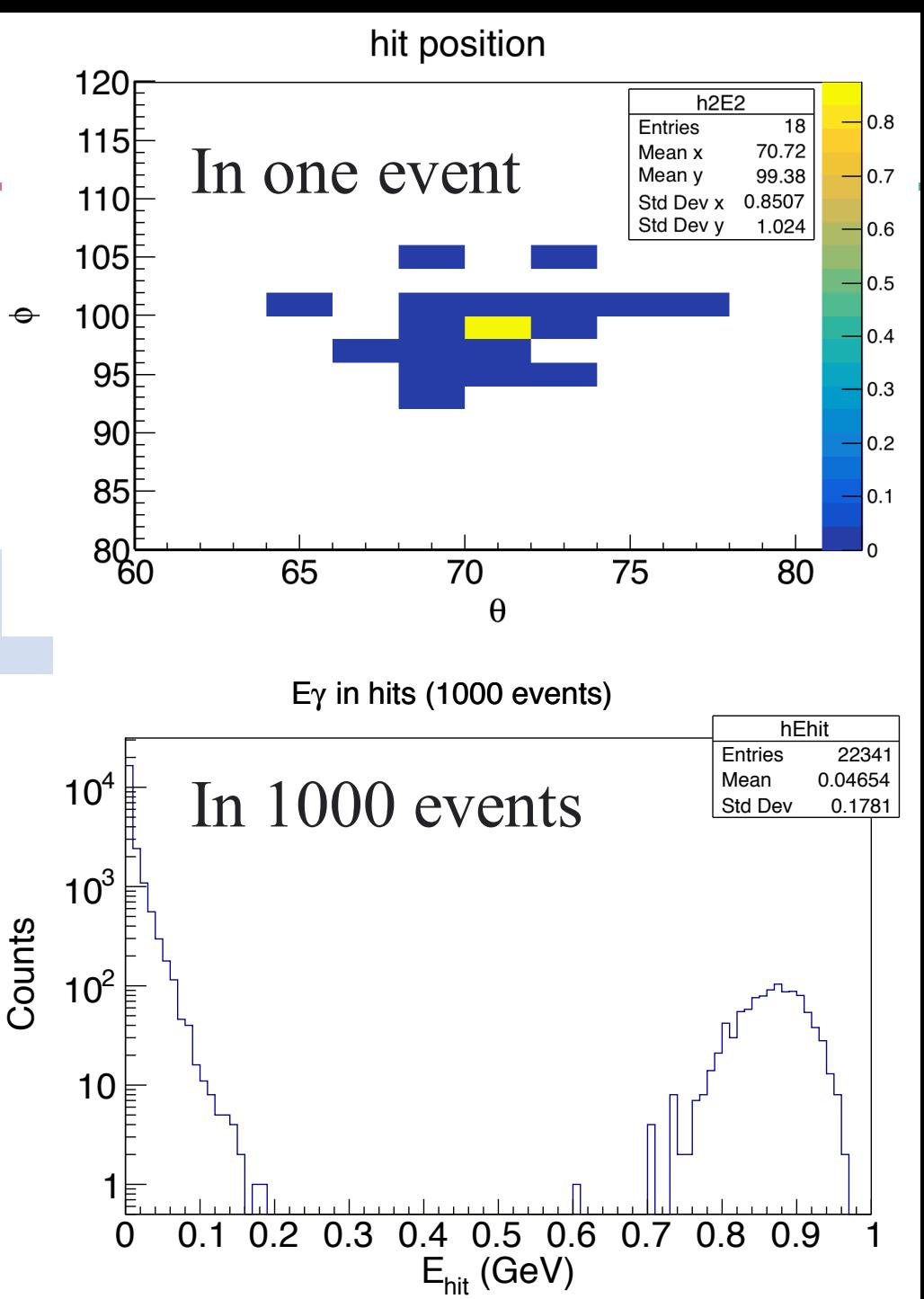

 $\triangleright$  Light collection: a few points contribute to one hit

Total Energy in PndEmcPoint Total Energy in PndEmcHit

• Difference in hits and points

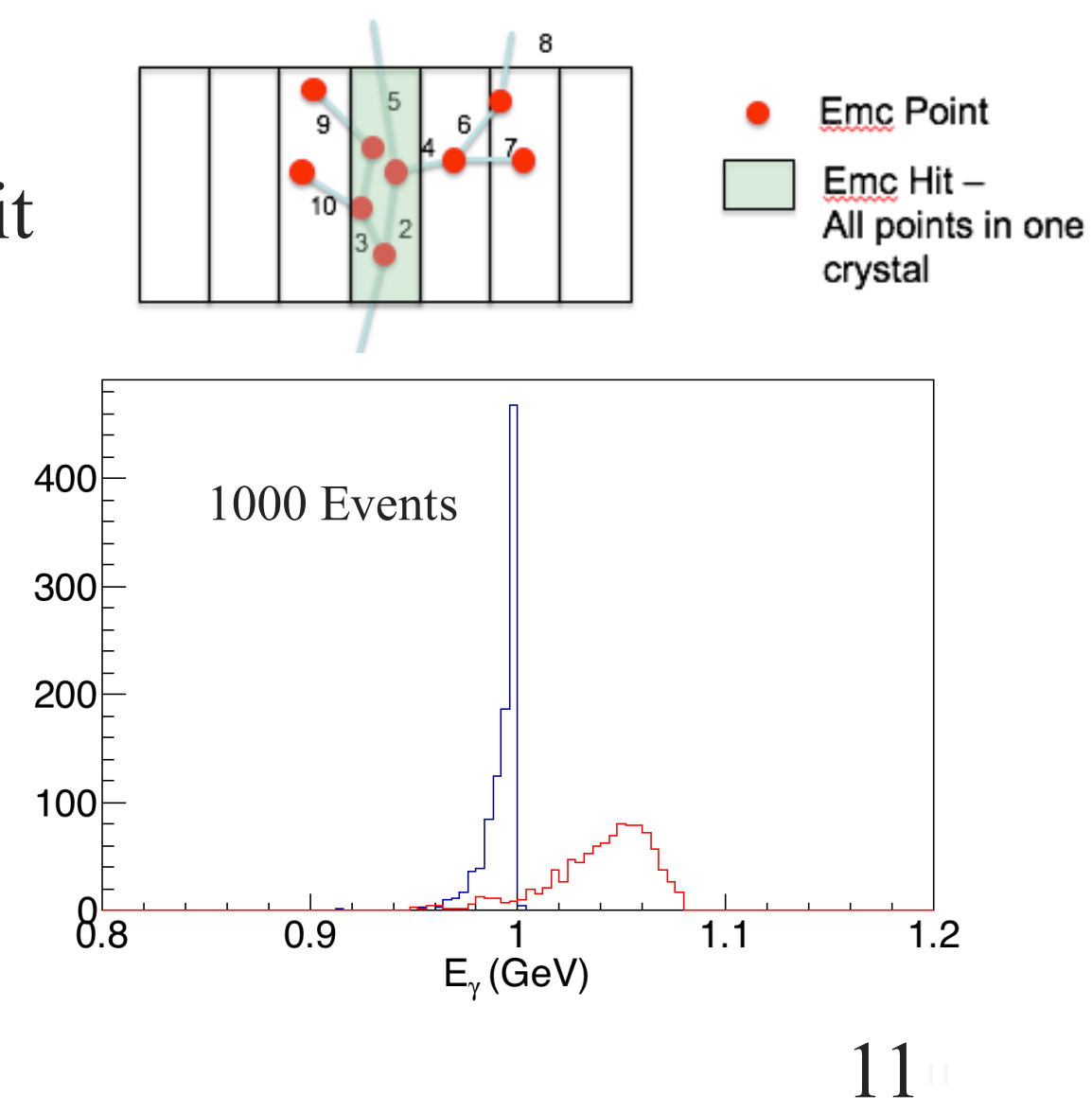

Events

# $\triangleright$  Light collection:

a few points contribute to one hit

Difference between EmcHit and EmcPoint HitProducer: nonuniform light yield

$$
E_{\text{hit}} = \sum f \cdot E_{\text{point}}
$$

$$
f = c_0 + z(c_1 + z \cdot c_2)
$$

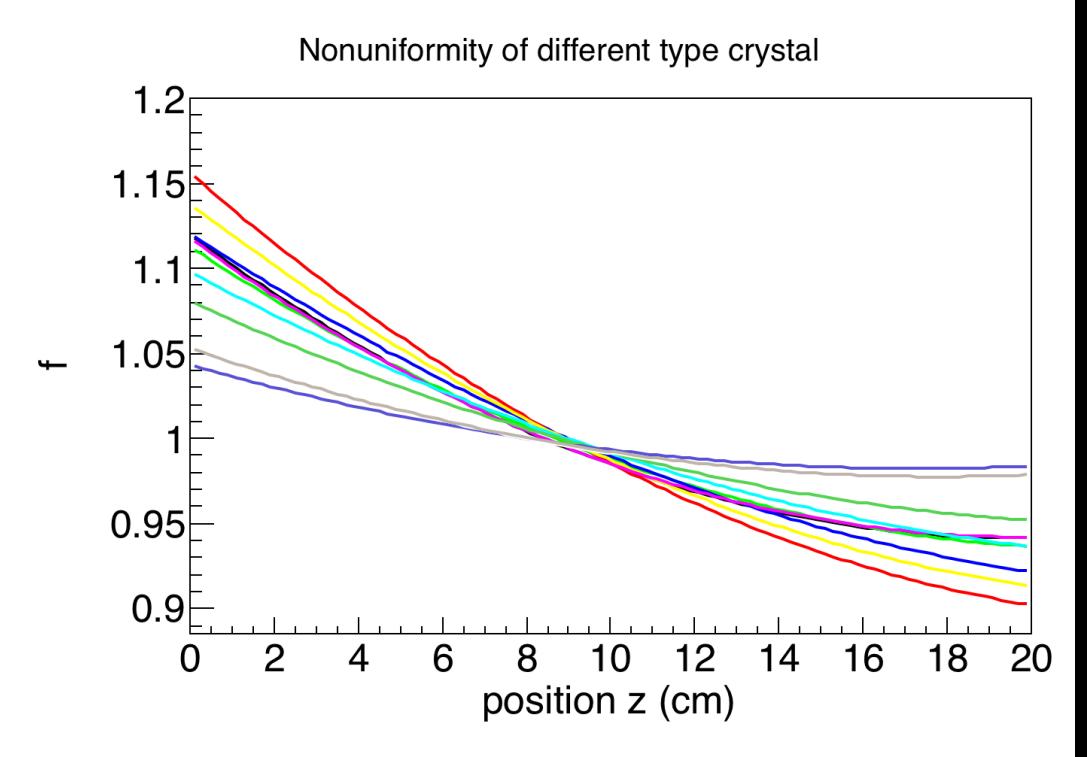

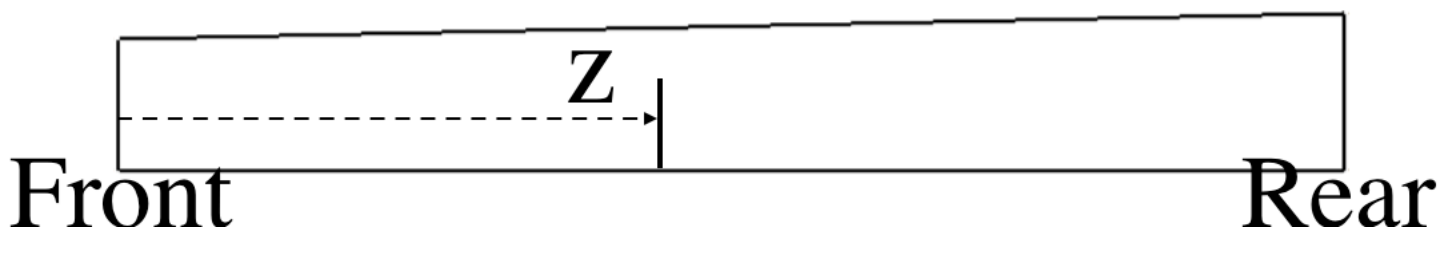

# $\triangleright$  Light collection:

a few points contribute to one hit

Difference between EmcHit and EmcPoint HitProducer: nonuniform light yield

$$
E_{\text{hit}} = \sum f \cdot E_{\text{point}}
$$

$$
f = c_0 + z(c_1 + z \cdot c_2)
$$

Fluctuation in θ direction

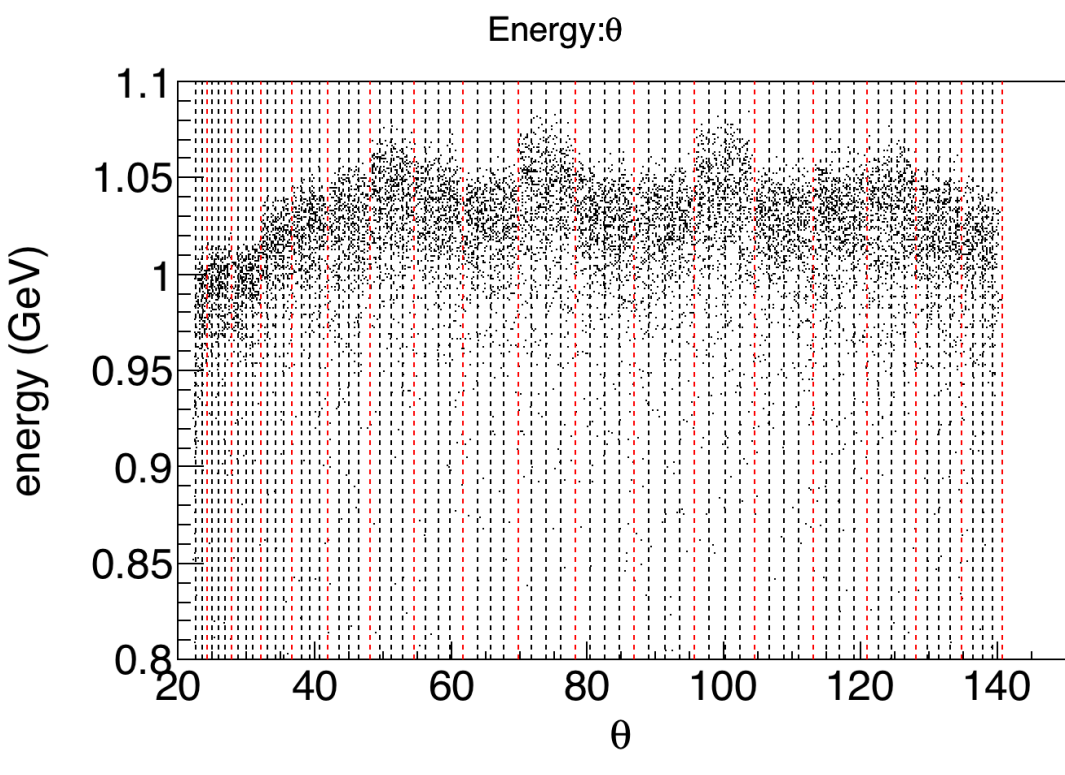

#### Process

- $\triangleright$  Hit to Waveform
	- APD response: photon statistics, quantum efficiency, ...
	- ADC: pulse shape, sampling, ...
	- Electronic noise: white noise, one bit resolution, …
- $\triangleright$  Digitization
	- Threshold
	- Filter

• …

• Peak finding

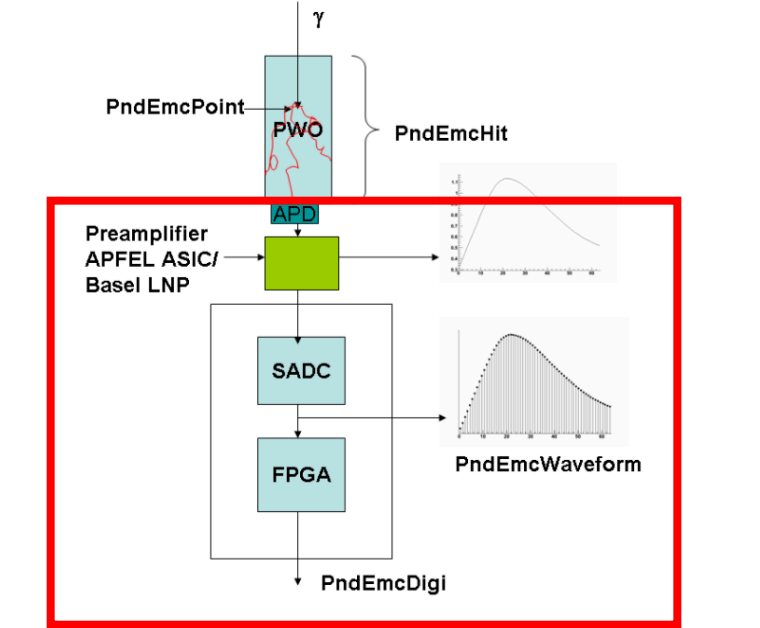

# Ø Hit to Waveform: PndEmcWaveform

```
PndEmcWaveform: public FairTimeStamp
Int t fTrackId;
Int t fDetectorId;
Int_t fWaveformLength;
std::vector<Double_t> fSignal; // Signal after FADC
std::vector<Double_t> fSignalError; // Signal after FADC
Int t fHitIndex;
Double t fSampleRate; //in s^(-1)Double t fBaselineValue;
std::vector<Int \uparrow fEvt;//combined waveforms from which events, for check.
//for pileup
static Double t BarrelOverlapTime;
static Double t ForwardOverlapTime;
static Double t ShashylikOverlapTime;
```
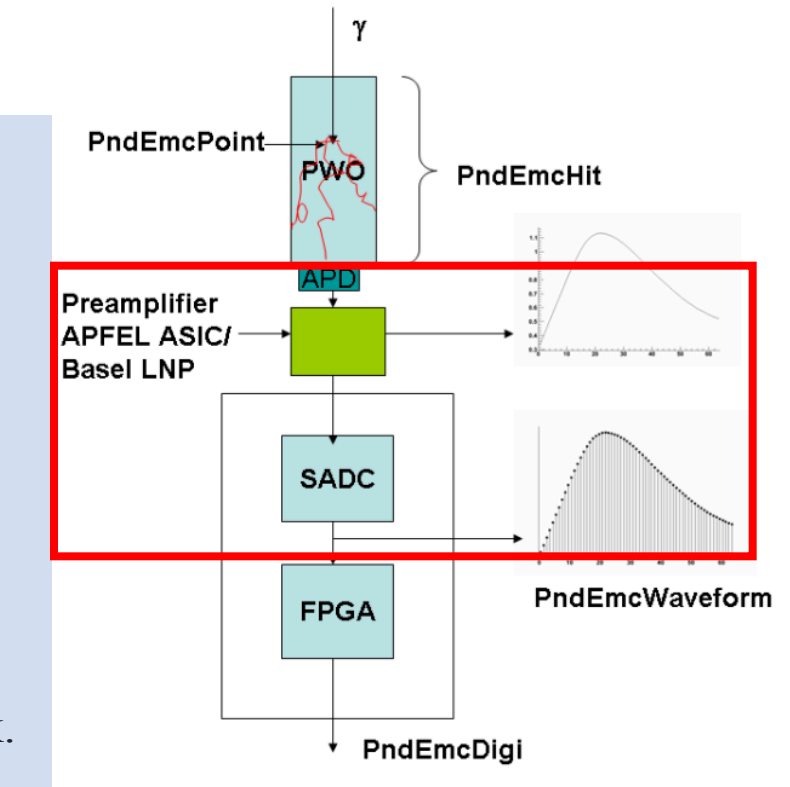

# Ø Hit to Waveform: PndEmcWaveform generated via task "PndEmcHitsToWaveform" Pulse shape:

$$
A\left(\frac{e^{-\Delta t \cdot l_{int}} \cdot \Delta t^{3}}{6(l_{sig} - l_{int})} - \frac{e^{-\Delta t \cdot l_{int}} \cdot \Delta t^{2}}{2(l_{sig} - l_{int})^{2}} + \frac{e^{-\Delta t \cdot l_{int}} \cdot \Delta t}{(l_{sig} - l_{int})^{4}} - \frac{e^{-\Delta t \cdot l_{int}} \cdot \Delta t}{(l_{sig} - l_{int})^{4}} + \frac{e^{-\Delta t \cdot l_{sig}}}{(l_{sig} - l_{int})^{4}}\right)
$$
\n
$$
\Delta t = t - t_{0}; l_{int} = 1/t_{int}; l_{sig} = 1/t_{sig};
$$
\n
$$
t_{int}
$$
ASIC sampling in time, 70 ns\n
$$
t_{sig}
$$
 is crystal sampling time, 12 ns\nexample in one event\n
$$
t_{10}^{38}
$$
\n
$$
t_{10}^{38}
$$
\n
$$
t_{10}^{38}
$$
\n
$$
t_{10}^{38}
$$
\n
$$
t_{10}^{38}
$$
\n
$$
t_{10}^{38}
$$
\n
$$
t_{10}^{38}
$$
\n
$$
t_{10}^{38}
$$
\n
$$
t_{10}^{38}
$$
\n
$$
t_{10}^{38}
$$
\n
$$
t_{10}^{38}
$$
\n
$$
t_{10}^{38}
$$
\n
$$
t_{10}^{38}
$$
\n
$$
t_{10}^{30}
$$
\n
$$
t_{10}^{30}
$$
\n
$$
t_{10}^{30}
$$
\n
$$
t_{10}^{30}
$$
\n
$$
t_{10}^{30}
$$
\n
$$
t_{10}^{30}
$$
\n
$$
t_{10}^{30}
$$
\n
$$
t_{10}^{30}
$$
\n
$$
t_{10}^{30}
$$
\n
$$
t_{10}^{30}
$$
\n
$$
t_{10}^{30}
$$
\n
$$
t_{10}^{30}
$$
\n
$$
t_{10}^{30}
$$
\n
$$
t_{10}^{30}
$$
\n<math display="</math>

## Ø Hit to Waveform: PndEmcWaveform noise effect

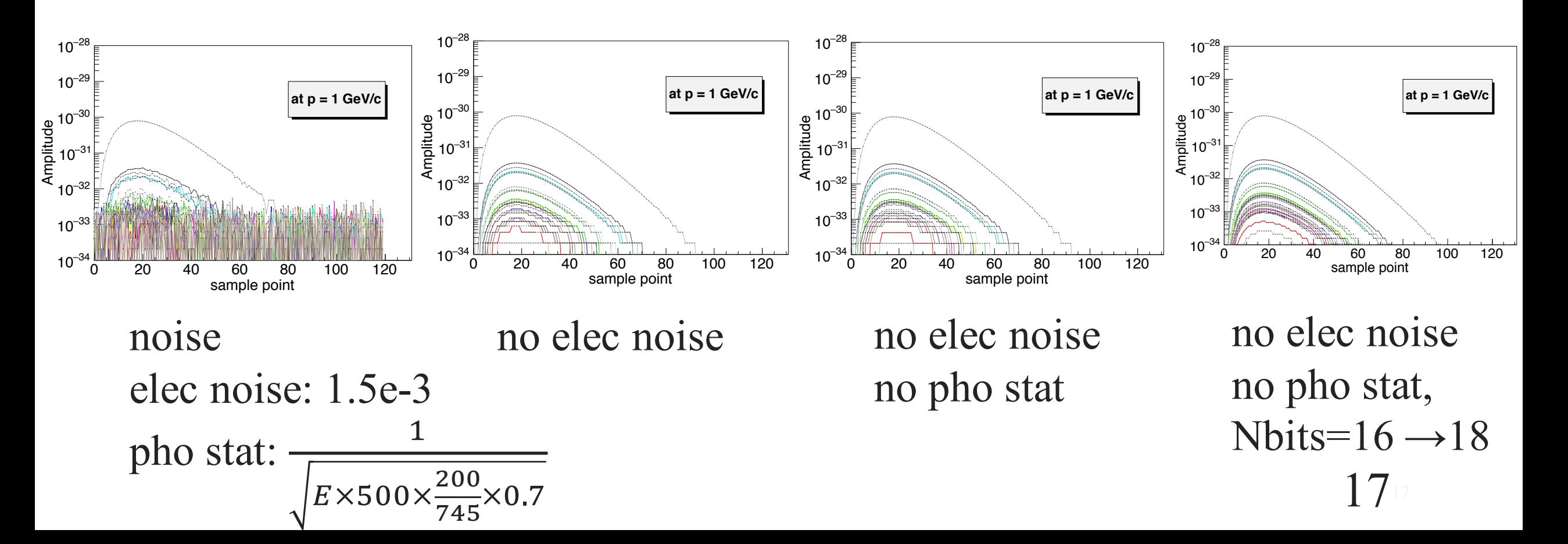

<sup>−</sup><sup>34</sup>

<sup>−</sup><sup>34</sup>

Ø Hit to Waveform: PndEmcWaveform, energy relation

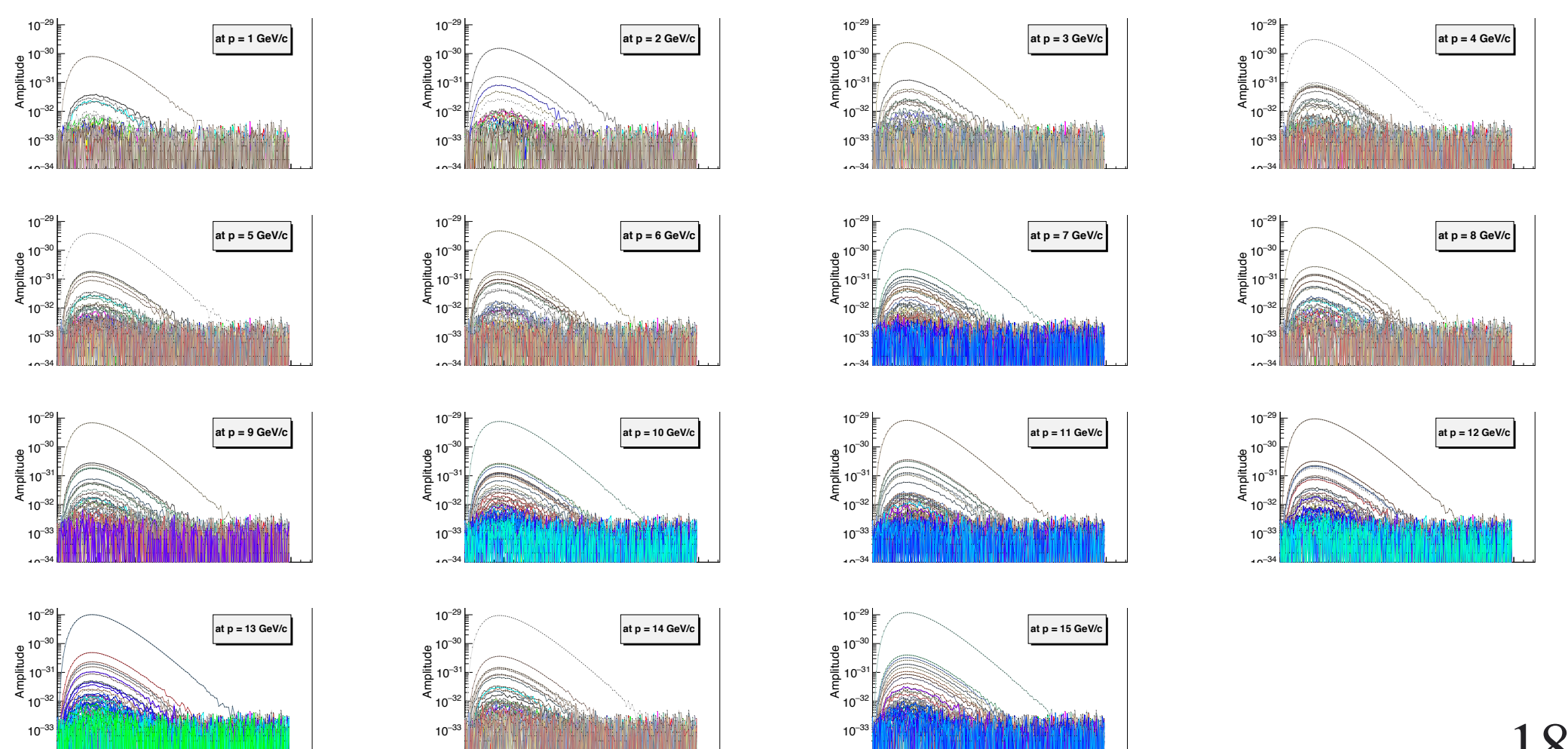

<sup>−</sup><sup>34</sup>

Ø Digitization: PndEmcDigi generated via task "PndEmcWaveformToDigi"

PndEmcDigi : public FairTimeStamp Int\_t fEvtNo; Double t fEnergy; // digi amplitude Int\_t fTrackId; Int t fDetectorId; Int t fHitIndex; // Index of hit which is converted to digi TVector3 fWhere; Int t fThetaInd: Int t fPhiInd; Double t fTheta; Double t fPhi; static double fRescaleFactor; static double fPositionDepthPWO; static double fPositionDepthShashlyk;

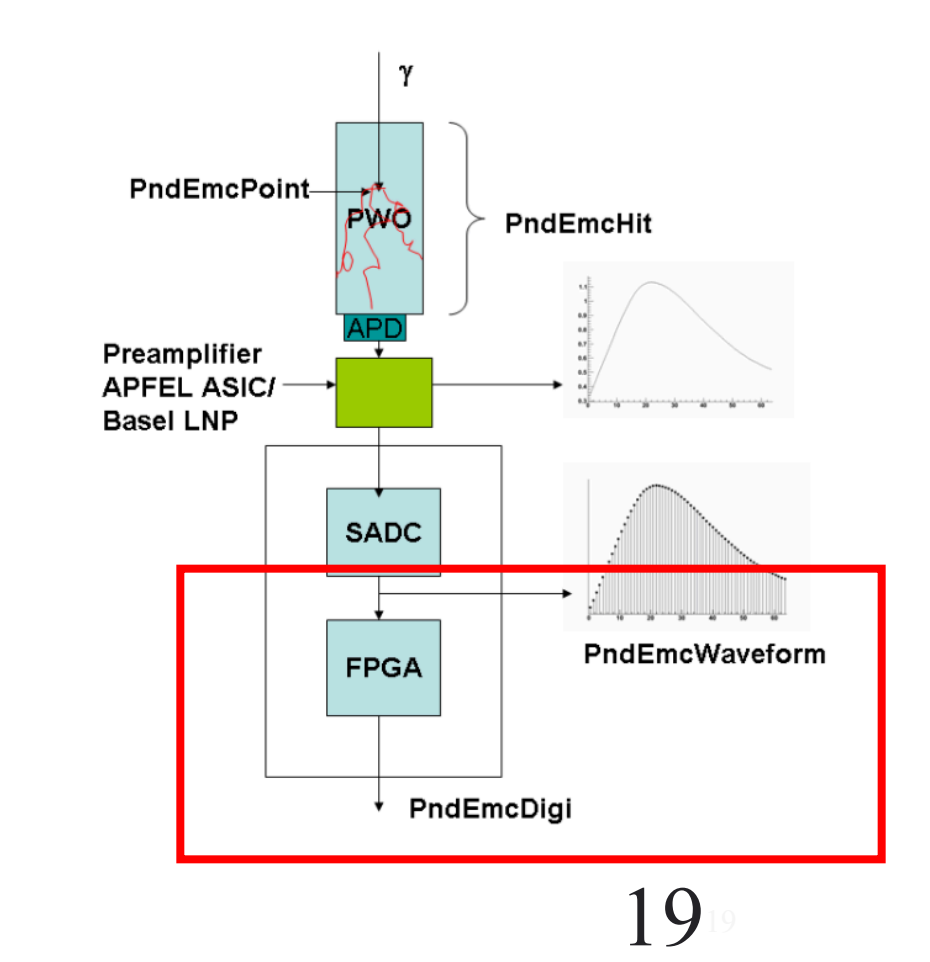

# Ø Digitization: PndEmcDigi

- **Threshold**
- Filter
- Peak finding
- …

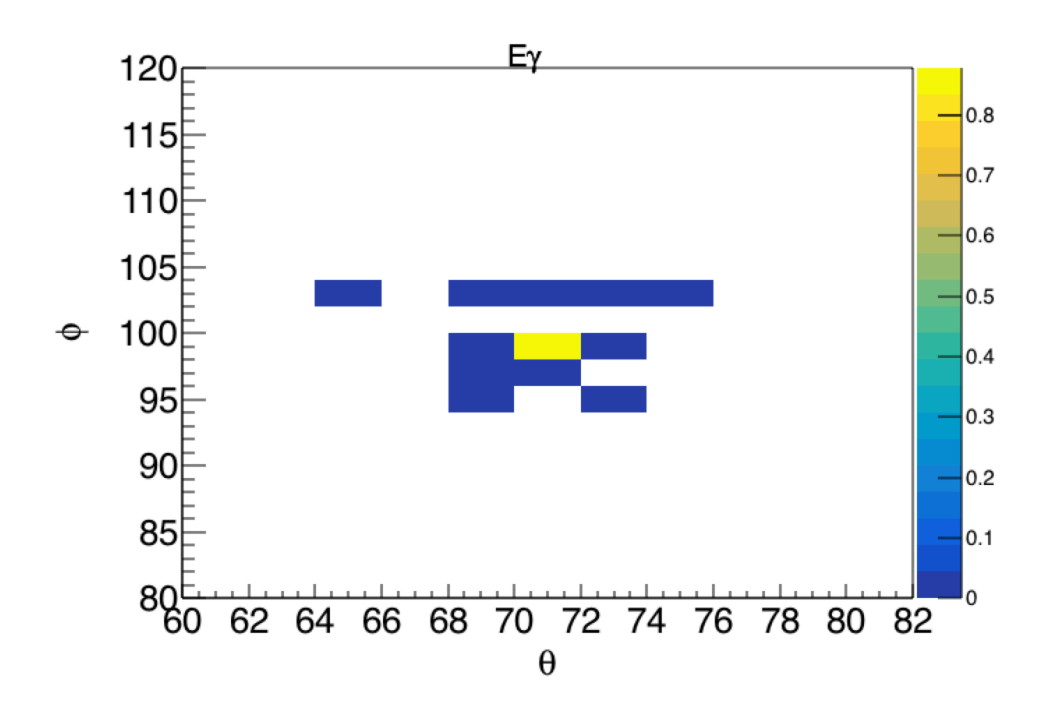

#### The FPGAs perform the following tasks:

- time adjustment and distribution of the global clock signal;
- noise calibration;
- common mode noise suppression;
- pedestal subtraction;
- autonomous hit detection;
- conversion of ADC data and linearization of the full data range;
- transporting the hit information together with the time stamp to the data multiplexer;
- slow control. *From EMC TDR 2008*

- Ø Digitization: PndEmcDigi
	- Digitized energy and compared to Hits

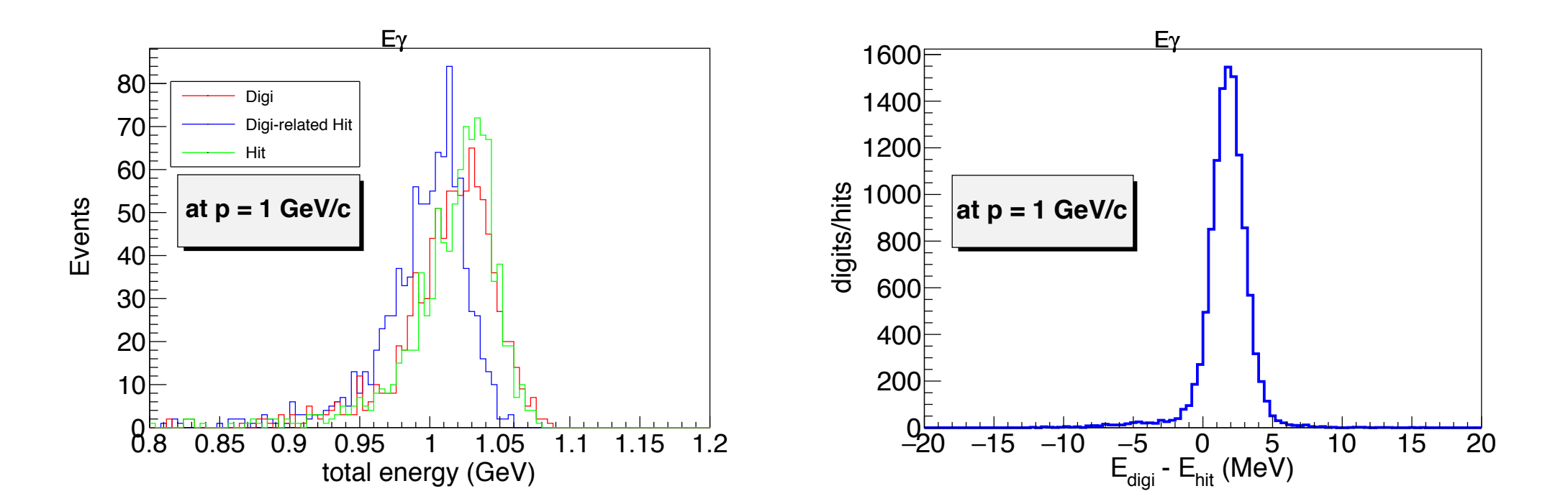

- Ø Digitization: PndEmcDigi
	- $E_{\text{digi}}$  Vs  $E_{\text{hit}}$  (top plots: event energy; bottom plots: crystal energy)

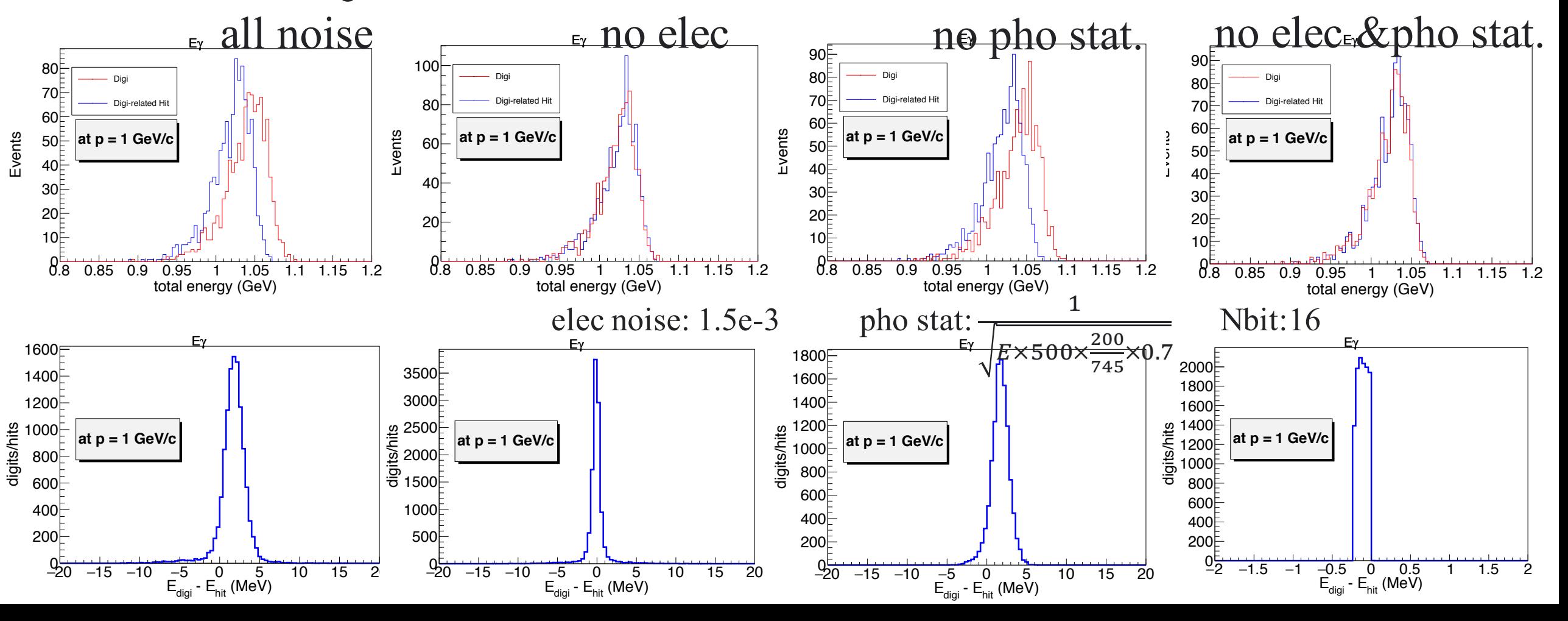

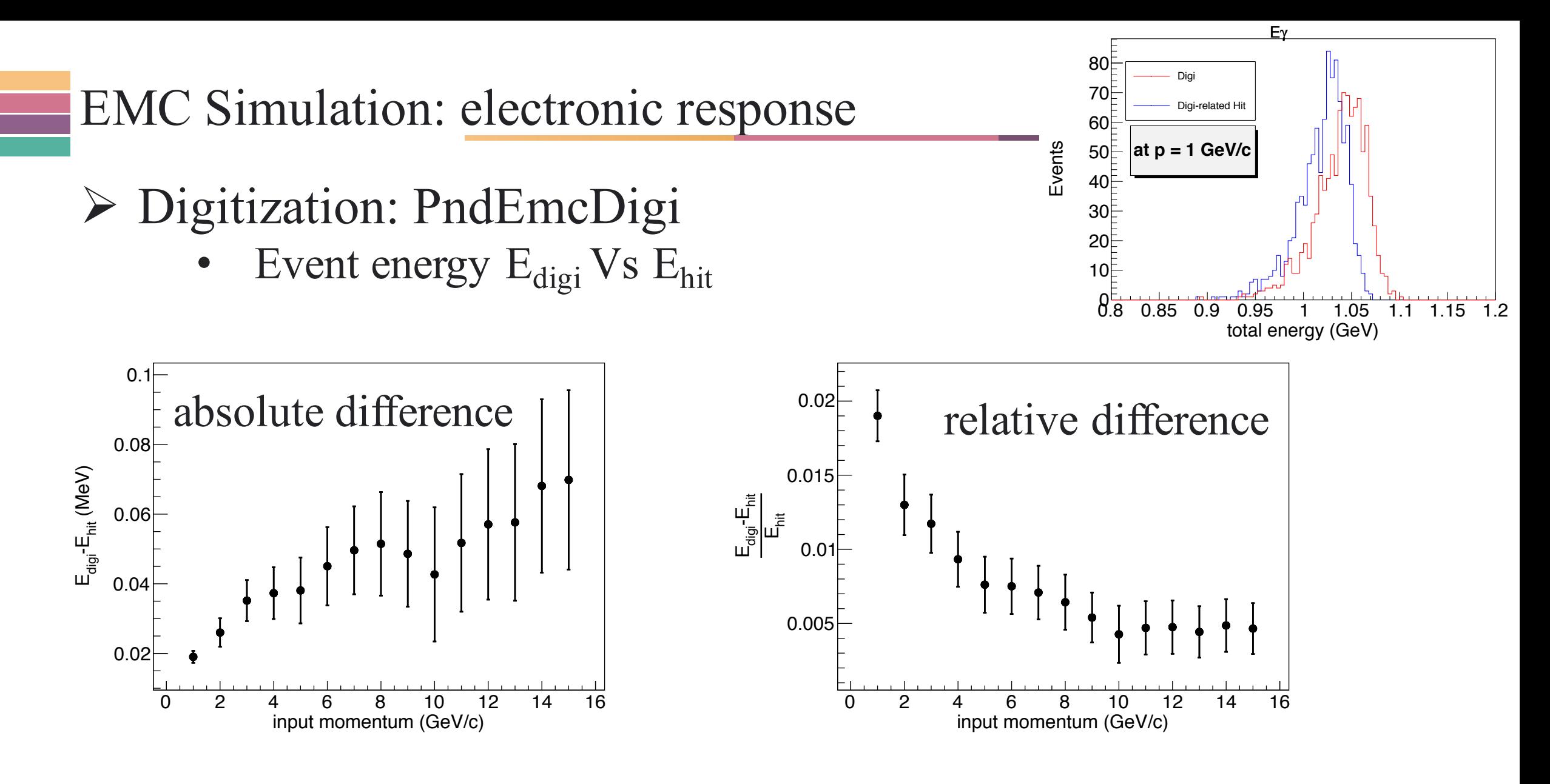

Relative difference get smaller at high energies

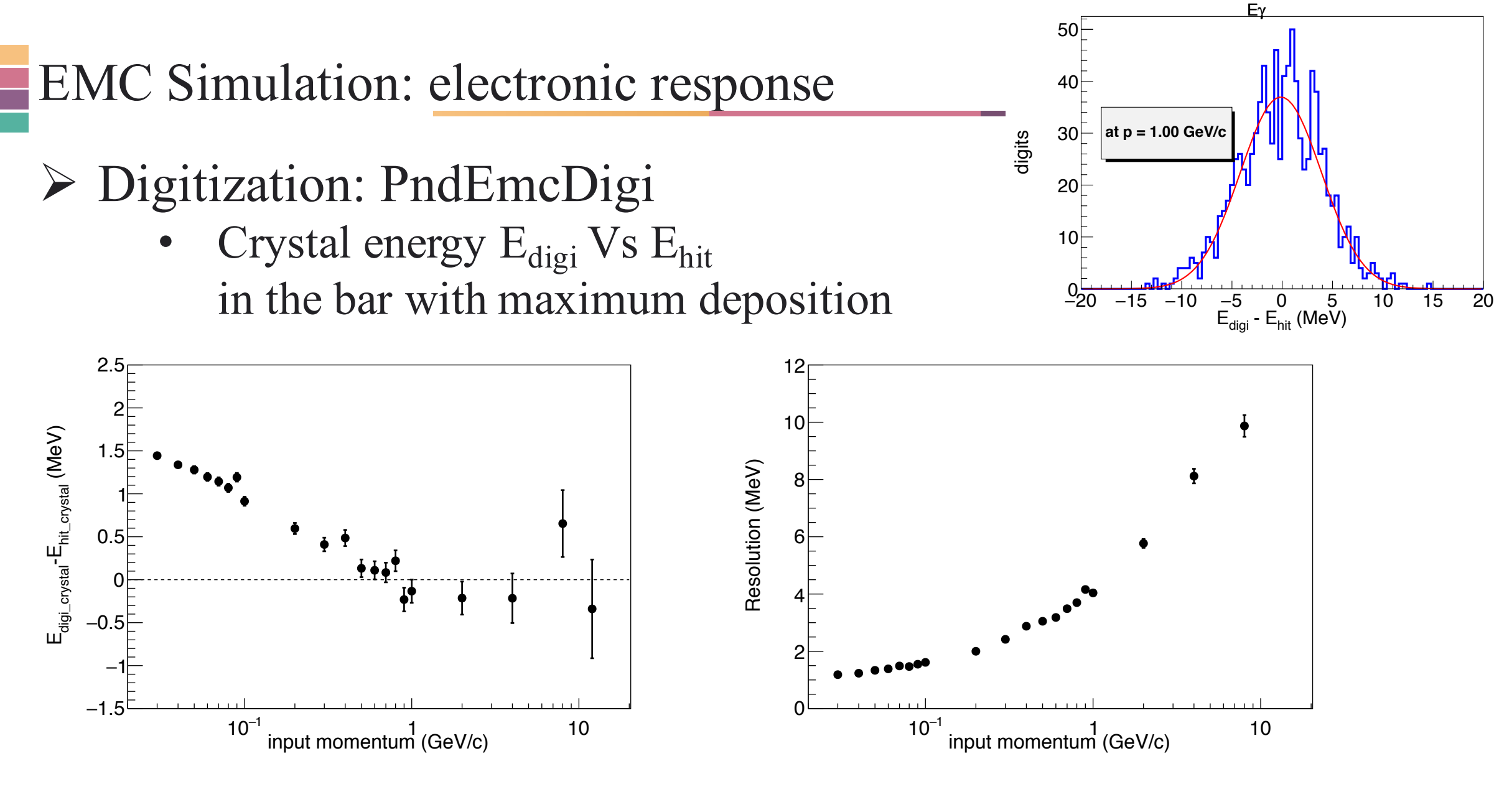

#### At higher input energy, smaller bias

## Summary

## Work has been done:

- $\triangleright$  Simulation has been checked from particle incidence to signal digitization
- Ø Results in MCTrack, EmcPoint, EmcHit, EmcWave, EmcDigi seem reasonable.

Work to do:

- Ø more careful check: position, PID, efficiency, …
- $\triangleright$  contact with hardware exports for validation of the software: detector and electronics
- $\triangleright$  compare with prototype test or other experimental result

# Thank you for your attention!

### Introduction: Detector

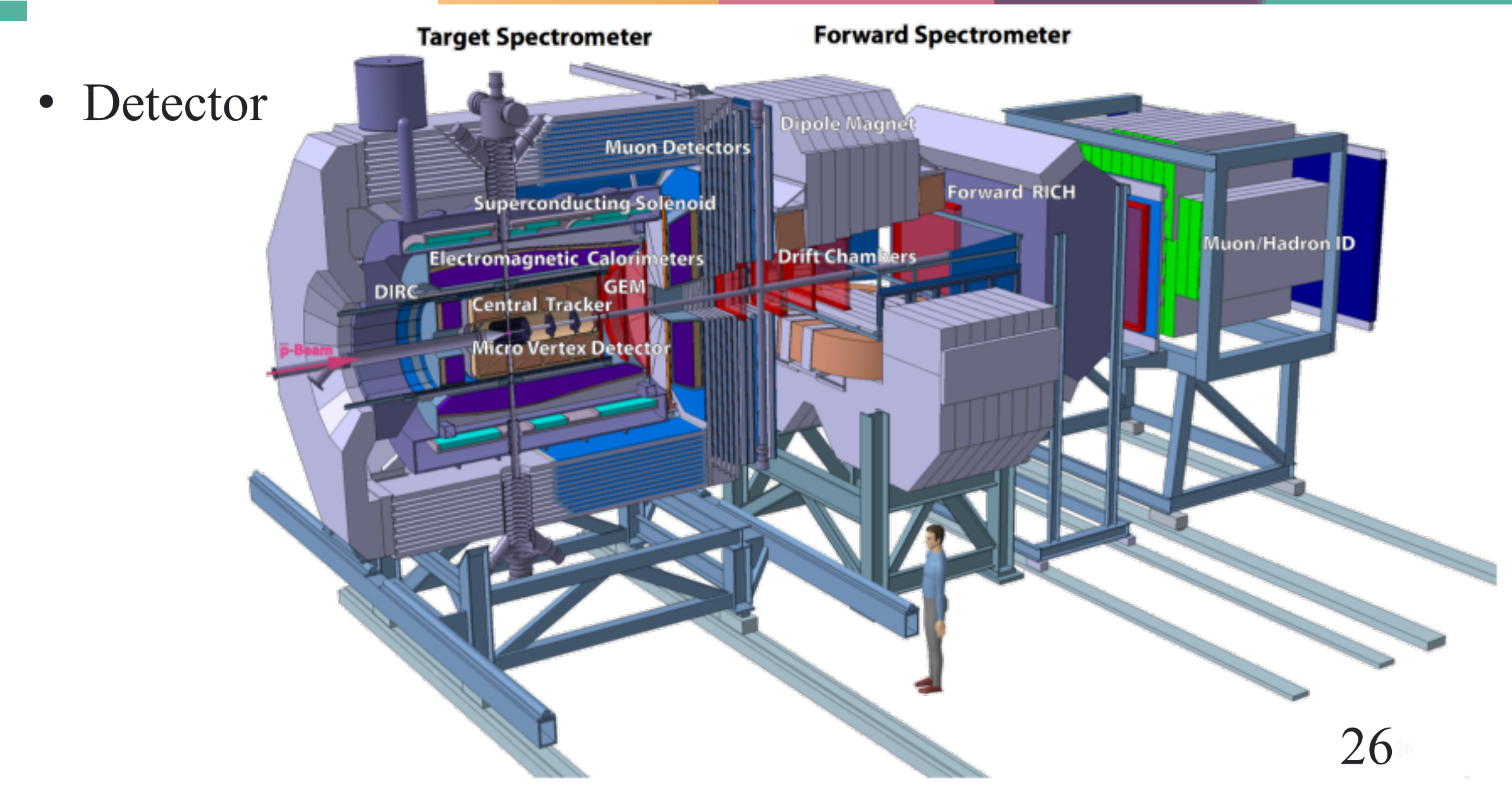

## Introduction: Software

• Software

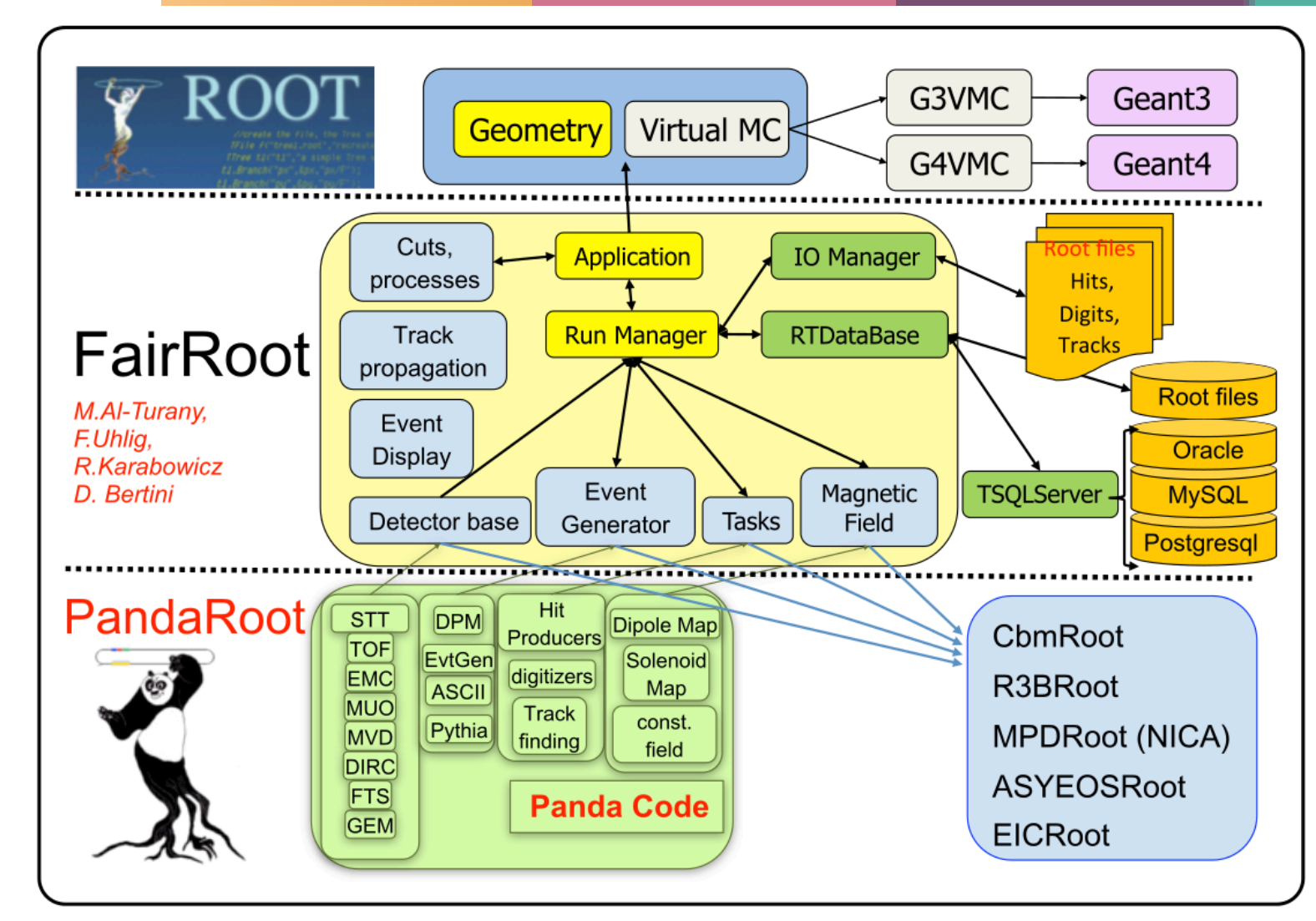

M Al-Turany et al 2012 J. Phys.: Conf. Ser. 396 022001  $\frac{27}{27}$ 

### Simulation, example at 1 GeV/c

Total Energy in PndEmcPoints Total Energy in PndEmcHit

If no nonuniformity, energy in points and hits are the same.

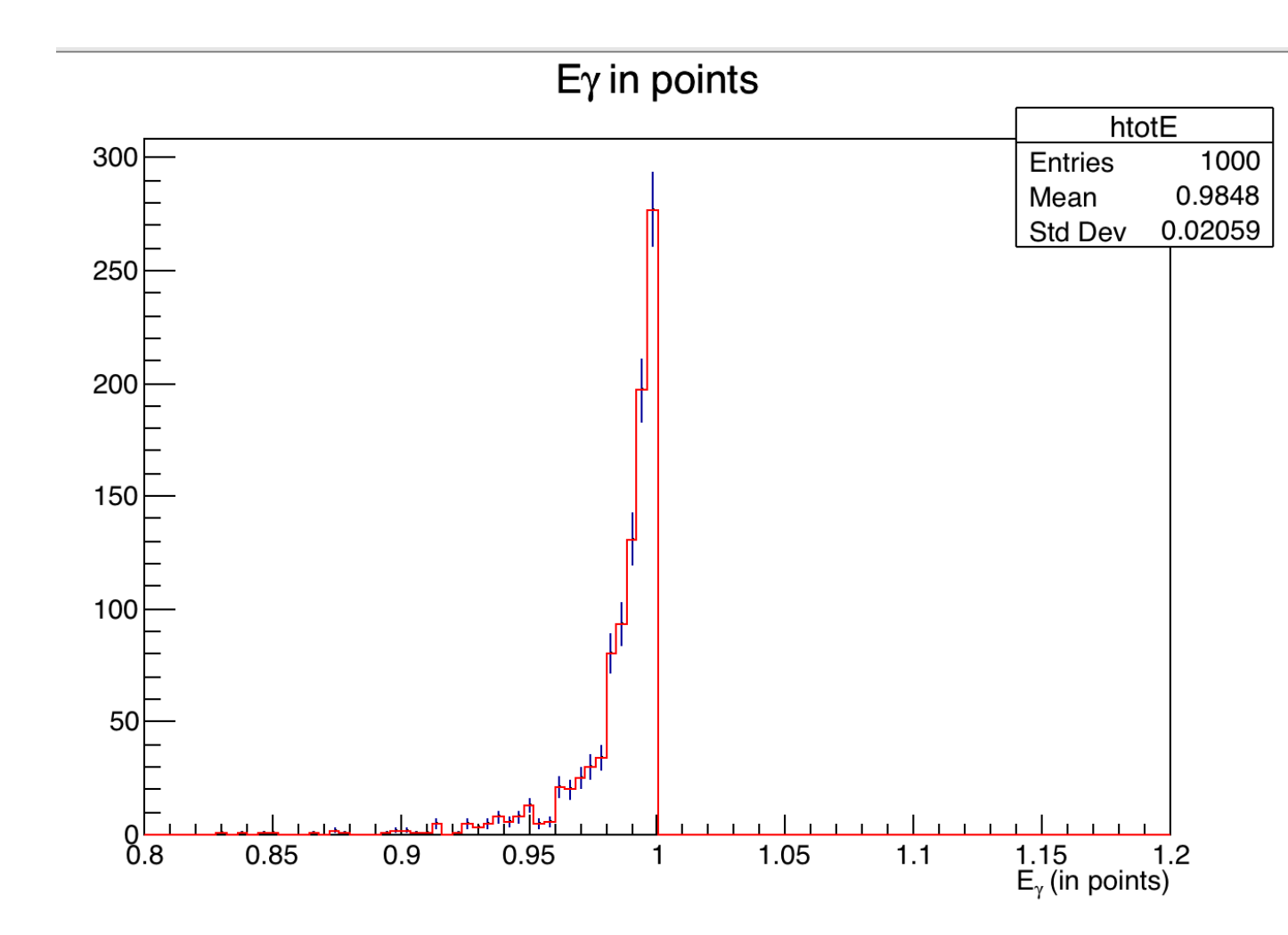

- Ø Digitization: PndEmcDigi
	- total energy  $E_{\text{digi}}$  Vs  $E_{\text{Hit}}$ , difference get smaller at high energys

 $\overline{ }$ 

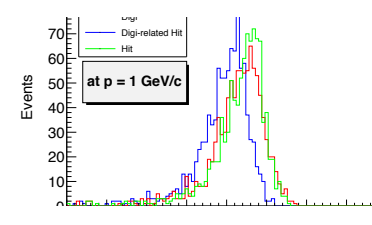

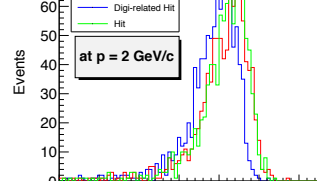

Digi

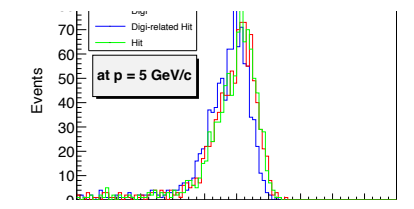

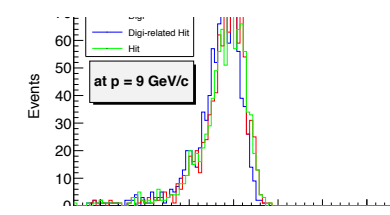

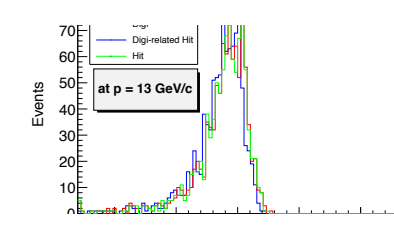

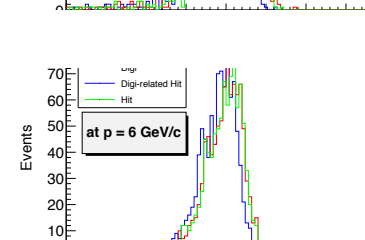

 $\overline{ }$ 

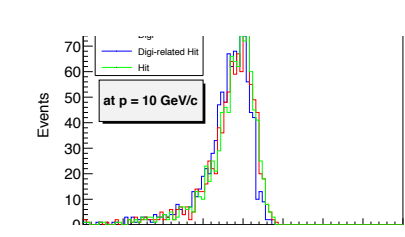

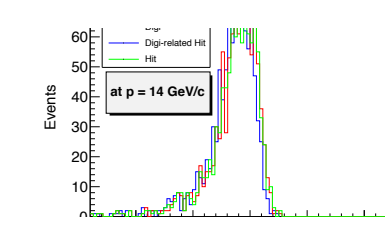

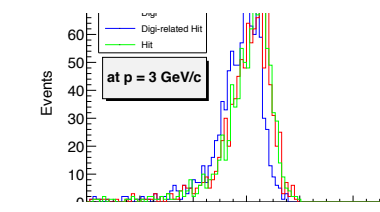

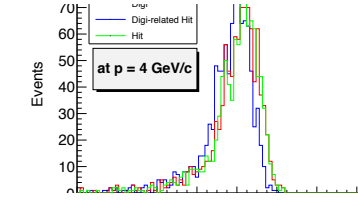

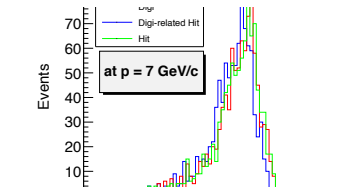

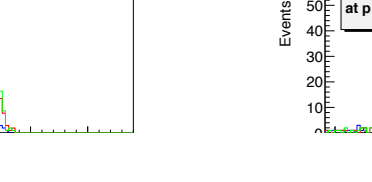

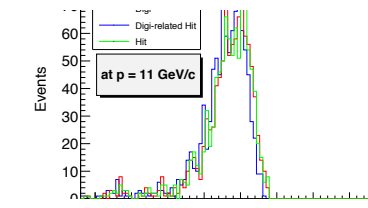

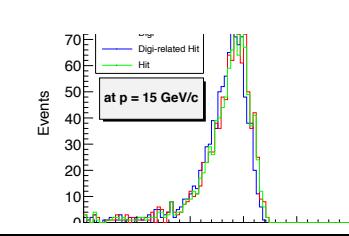

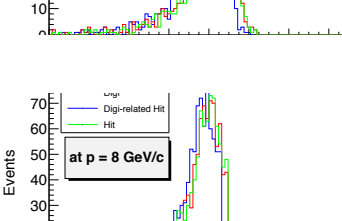

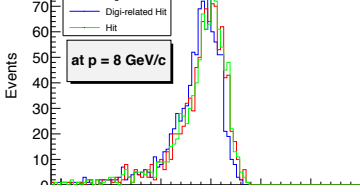

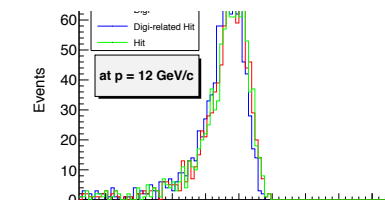

 $\mathsf{d}$ 

Ø Digitization: PndEmcDigi

 $\mathsf{d}$ 

• crystal energy  $E_{\text{digi}}$  Vs  $E_{\text{Hit}}$ , differences are similar at different  $E\gamma$ 

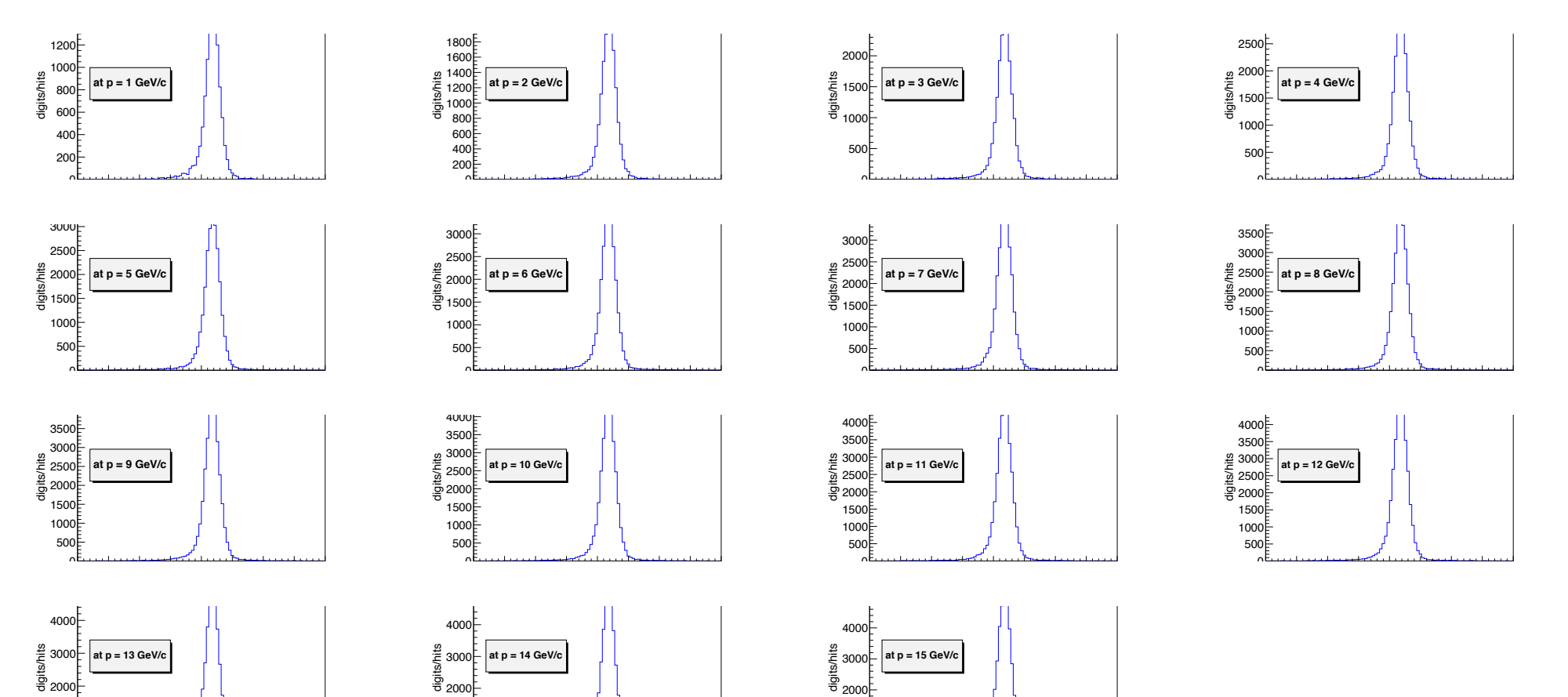

 $\mathbf{r}$